## **LAMPIRAN**

## **GAMBAR ALAT**

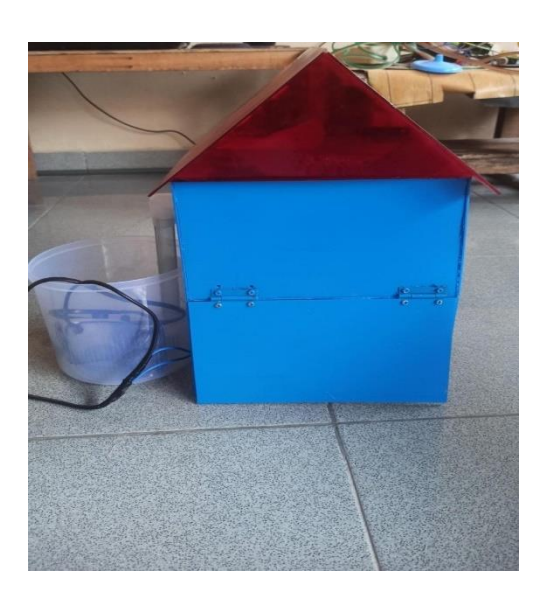

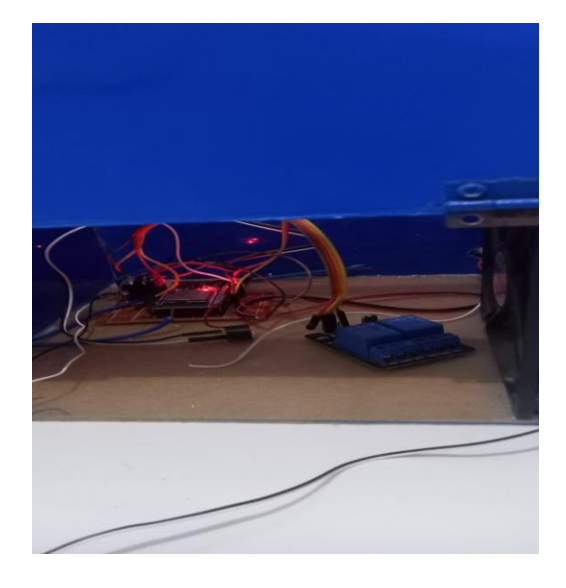

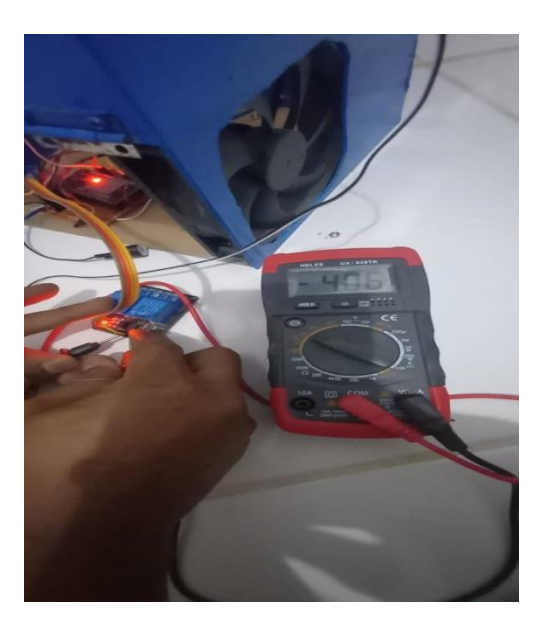

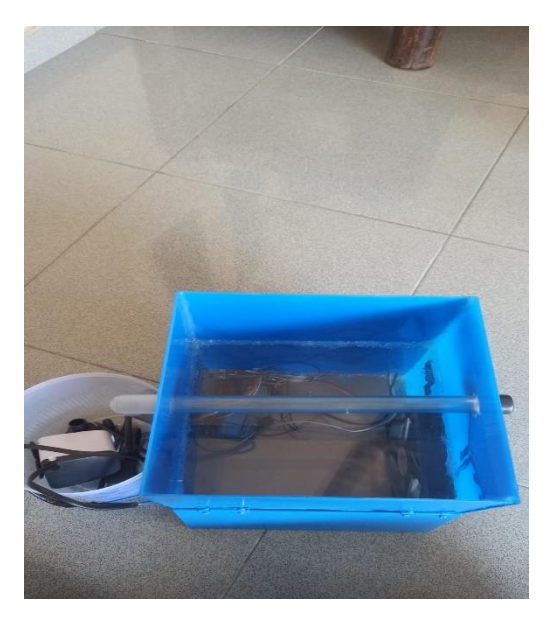

## **Listing Program Arduino IDE**

#include "DHT.h" #include <ThingerESP32.h> #define DHTPIN 5 #define DHTTYPE DHT11 #define USERNAME "smartbulding" #define DEVICE\_ID "SMART\_BUILDING" #define DEVICE\_CREDENTIAL "T84uzGQh3c12YpEY"

#define SSID "XIAOMI" #define SSID\_PASSWORD "juju1234"

ThingerESP32 thing(USERNAME, DEVICE\_ID, DEVICE\_CREDENTIAL);

#define relayac 26 #define sensorPin 32 //Deklarasi sensor terhubung pada pin D5 #define sensorPin1 34 //Deklarasi sensor terhubung pada pin D5 #define kipas 4 #define BUZZER 12

```
const int bawah=0;
const int atas=4095;
const int Db=0;
const int Da=4095;
int range,range1;
DHT dht(DHTPIN, DHTTYPE);
float h, t;//deklarasi variabel
void setup() {
  Serial.begin(9600);
  thing.add_wifi(SSID, SSID_PASSWORD);
  dht.begin();
  pinMode (relayac, OUTPUT);
  pinMode(kipas, OUTPUT); //Deklarasi variabel RELAY sebagai Output
  pinMode(BUZZER, OUTPUT); //Deklarasi variabel RELAY sebagai Output
```

```
 //thing["relayac"] << (digitalPin(relayac));
// thing["relaydc"] << (digitalPin(relaydc));
 thing["DHT11"] \gg [](pson& out){
   out["kelembaban"] = h;
  out["suhu_celcius"] = t;\text{curl}["API"] = range1;
     \Gamma"GAS"] = range;
  };
}
```

```
void loop () {
thing.handle();
int sensorgas=analogRead(sensorPin);
range=map(sensorgas,bawah,atas,0,500);
int sensorapi=analogRead(sensorPin1);
range1=map(sensorapi,Db,Da,0,100);
Serial.print("GAS : ");
Serial.println(range);
Serial.print("APII: ");
Serial.println(range1);
h = dht.readHumidity();
t = dht.readTemperature();
  Serial.print(F("Humidity: "));
  Serial.print(h);
  Serial.print("\n");
  Serial.print(F(" Temperature: "));
 Serial.print(t);
 Serial.print(F("°C "));
  if (range >50) {
   Serial.println("ada asap");
   digitalWrite(kipas, LOW); 
   digitalWrite(BUZZER, HIGH);
   }
  else if (range \leq = 50)
   {digitalWrite(kipas, HIGH);
   digitalWrite(BUZZER, LOW);
   }
 if (range1 <= 80) Serial.println("ada api");
   digitalWrite(relayac, LOW); 
  //digitalWrite(BUZZER, LOW);
   }
 else if (range1 \ge 80){
  digitalWrite(relayac, HIGH); 
  // digitalWrite(BUZZER, HIGH);
   }
 if (t < = 30){
   Serial.println("suhu");
   digitalWrite(kipas, HIGH); 
   }
 else if (t \ge 30){
  digitalWrite(kipas, LOW); 
 }
delay(1000);
}
```